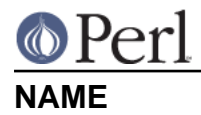

Socket - networking constants and support functions

## **SYNOPSIS**

Socket a low-level module used by, among other things, the IO::Socket family of modules. The following examples demonstrate some low-level uses but a practical program would likely use the higher-level API provided by  $I0::Socket$  or similar instead.

```
use Socket qw(PF_INET SOCK_STREAM pack_sockaddr_in inet_aton);
socket(my $socket, PF_INET, SOCK_STREAM, 0)
     or die "socket: $!";
my $port = getservbyname "echo", "tcp";
connect($socket, pack_sockaddr_in($port, inet_aton("localhost")))
    or die "connect: $!";
print $socket "Hello, world!\n";
print <$socket>;
```
See also the EXAMPLES section.

## **DESCRIPTION**

This module provides a variety of constants, structure manipulators and other functions related to socket-based networking. The values and functions provided are useful when used in conjunction with Perl core functions such as socket(), setsockopt() and bind(). It also provides several other support functions, mostly for dealing with conversions of network addresses between human-readable and native binary forms, and for hostname resolver operations.

Some constants and functions are exported by default by this module; but for backward-compatibility any recently-added symbols are not exported by default and must be requested explicitly. When an import list is provided to the use Socket line, the default exports are not automatically imported. It is therefore best practice to always to explicitly list all the symbols required.

Also, some common socket "newline" constants are provided: the constants CR, LF, and CRLF, as well as  $\S$ CR,  $\S$ LF, and  $\S$ CRLF, which map to  $\015$ ,  $012$ , and  $\015$  012. If you do not want to use the literal characters in your programs, then use the constants provided here. They are not exported by default, but can be imported individually, and with the  $:$  crlf export tag:

```
use Socket qw(:DEFAULT :crlf);
$sock->print("GET / HTTP/1.0$CRLF");
```
The entire getaddrinfo() subsystem can be exported using the tag :  $addrinfo$ ; this exports the getaddrinfo() and getnameinfo() functions, and all the  $AT_*, NL_*$ ,  $NIX_*$  and  $EAT_*$  constants.

## **CONSTANTS**

In each of the following groups, there may be many more constants provided than just the ones given as examples in the section heading. If the heading ends ... then this means there are likely more; the exact constants provided will depend on the OS and headers found at compile-time.

### **PF\_INET, PF\_INET6, PF\_UNIX, ...**

Protocol family constants to use as the first argument to socket() or the value of the SO DOMAIN or SO FAMILY socket option.

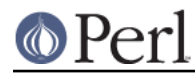

# **AF\_INET, AF\_INET6, AF\_UNIX, ...**

Address family constants used by the socket address structures, to pass to such functions as inet\_pton() or getaddrinfo(), or are returned by such functions as sockaddr\_family().

## **SOCK\_STREAM, SOCK\_DGRAM, SOCK\_RAW, ...**

Socket type constants to use as the second argument to socket(), or the value of the SO\_TYPE socket option.

## **SOCK\_NONBLOCK. SOCK\_CLOEXEC**

Linux-specific shortcuts to specify the O\_NONBLOCK and FD\_CLOEXEC flags during a socket (2) call.

socket( my \$sockh, PF\_INET, SOCK\_DGRAM|SOCK\_NONBLOCK, 0 )

#### **SOL\_SOCKET**

Socket option level constant for setsockopt() and getsockopt().

### **SO\_ACCEPTCONN, SO\_BROADCAST, SO\_ERROR, ...**

Socket option name constants for setsockopt() and getsockopt() at the SOL\_SOCKET level.

### **IP\_OPTIONS, IP\_TOS, IP\_TTL, ...**

Socket option name constants for IPv4 socket options at the IPPROTO IP level.

## **MSG\_BCAST, MSG\_OOB, MSG\_TRUNC, ...**

Message flag constants for send() and recv().

#### **SHUT\_RD, SHUT\_RDWR, SHUT\_WR**

Direction constants for shutdown().

### **INADDR\_ANY, INADDR\_BROADCAST, INADDR\_LOOPBACK, INADDR\_NONE**

Constants giving the special AF\_INET addresses for wildcard, broadcast, local loopback, and invalid addresses.

Normally equivalent to inet aton('0.0.0.0'), inet aton('255.255.255.255'), inet aton('localhost') and inet\_aton('255.255.255.255') respectively.

## **IPPROTO\_IP, IPPROTO\_IPV6, IPPROTO\_TCP, ...**

IP protocol constants to use as the third argument to socket(), the level argument to getsockopt() or setsockopt(), or the value of the SO\_PROTOCOL socket option.

## **TCP\_CORK, TCP\_KEEPALIVE, TCP\_NODELAY, ...**

Socket option name constants for TCP socket options at the IPPROTO\_TCP level.

#### **IN6ADDR\_ANY, IN6ADDR\_LOOPBACK**

Constants giving the special AF\_INET6 addresses for wildcard and local loopback.

Normally equivalent to inet pton(AF\_INET6, "::") and inet pton(AF\_INET6, "::1") respectively.

#### **IPV6\_ADD\_MEMBERSHIP, IPV6\_MTU, IPV6\_V6ONLY, ...**

Socket option name constants for IPv6 socket options at the IPPROTO\_IPV6 level.

### **STRUCTURE MANIPULATORS**

The following functions convert between lists of Perl values and packed binary strings representing structures.

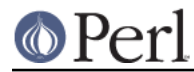

## **\$family = sockaddr\_family \$sockaddr**

Takes a packed socket address (as returned by pack\_sockaddr\_in(), pack\_sockaddr\_un() or the perl builtin functions getsockname() and getpeername()). Returns the address family tag. This will be one of the AF\_\* constants, such as AF\_INET for a sockaddr\_in addresses or AF\_UNIX for a sockaddr\_un. It can be used to figure out what unpack to use for a sockaddr of unknown type.

### **\$sockaddr = pack\_sockaddr\_in \$port, \$ip\_address**

Takes two arguments, a port number and an opague string (as returned by inet aton(), or a v-string). Returns the sockaddr\_in structure with those arguments packed in and AF\_INET filled in. For Internet domain sockets, this structure is normally what you need for the arguments in bind(), connect(), and send().

### **(\$port, \$ip\_address) = unpack\_sockaddr\_in \$sockaddr**

Takes a sockaddr\_in structure (as returned by pack\_sockaddr\_in(), getpeername() or recv()). Returns a list of two elements: the port and an opaque string representing the IP address (you can use inet\_ntoa() to convert the address to the four-dotted numeric format). Will croak if the structure does not represent an AF\_INET address.

In scalar context will return just the IP address.

### **\$sockaddr = sockaddr\_in \$port, \$ip\_address**

## **(\$port, \$ip\_address) = sockaddr\_in \$sockaddr**

A wrapper of pack\_sockaddr\_in() or unpack\_sockaddr\_in(). In list context, unpacks its argument and returns a list consisting of the port and IP address. In scalar context, packs its port and IP address arguments as a sockaddr\_in and returns it.

Provided largely for legacy compatibility; it is better to use pack\_sockaddr\_in() or unpack\_sockaddr\_in() explicitly.

### **\$sockaddr = pack\_sockaddr\_in6 \$port, \$ip6\_address, [\$scope\_id, [\$flowinfo]]**

Takes two to four arguments, a port number, an opaque string (as returned by inet\_pton()), optionally a scope ID number, and optionally a flow label number. Returns the sockaddr in6 structure with those arguments packed in and AF\_INET6 filled in. IPv6 equivalent of pack\_sockaddr\_in().

### **(\$port, \$ip6\_address, \$scope\_id, \$flowinfo) = unpack\_sockaddr\_in6 \$sockaddr**

Takes a sockaddr\_in6 structure. Returns a list of four elements: the port number, an opaque string representing the IPv6 address, the scope ID, and the flow label. (You can use inet\_ntop() to convert the address to the usual string format). Will croak if the structure does not represent an AF\_INET6 address.

In scalar context will return just the IP address.

### **\$sockaddr = sockaddr\_in6 \$port, \$ip6\_address, [\$scope\_id, [\$flowinfo]]**

### **(\$port, \$ip6\_address, \$scope\_id, \$flowinfo) = sockaddr\_in6 \$sockaddr**

A wrapper of pack sockaddr in6() or unpack sockaddr in6(). In list context, unpacks its argument according to unpack\_sockaddr\_in6(). In scalar context, packs its arguments according to pack\_sockaddr\_in6().

Provided largely for legacy compatibility; it is better to use pack\_sockaddr\_in6() or unpack sockaddr in6() explicitly.

### **\$sockaddr = pack\_sockaddr\_un \$path**

Takes one argument, a pathname. Returns the sockaddr\_un structure with that path packed in with AF\_UNIX filled in. For PF\_UNIX sockets, this structure is normally what you need for the arguments in bind(), connect(), and send().

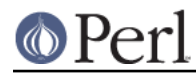

## **(\$path) = unpack\_sockaddr\_un \$sockaddr**

Takes a sockaddr\_un structure (as returned by pack\_sockaddr\_un(), getpeername() or recv()). Returns a list of one element: the pathname. Will croak if the structure does not represent an AF UNIX address.

### **\$sockaddr = sockaddr\_un \$path**

### **(\$path) = sockaddr\_un \$sockaddr**

A wrapper of pack sockaddr un() or unpack sockaddr un(). In a list context, unpacks its argument and returns a list consisting of the pathname. In a scalar context, packs its pathname as a sockaddr\_un and returns it.

Provided largely for legacy compatibility; it is better to use pack sockaddr un() or unpack sockaddr un() explicitly.

These are only supported if your system has <sys/un.h>.

#### **\$ip\_mreq = pack\_ip\_mreq \$multiaddr, \$interface**

Takes an IPv4 multicast address and optionally an interface address (or INADDR\_ANY). Returns the ip\_mreq structure with those arguments packed in. Suitable for use with the IP\_ADD\_MEMBERSHIP and IP\_DROP\_MEMBERSHIP sockopts.

#### **(\$multiaddr, \$interface) = unpack\_ip\_mreq \$ip\_mreq**

Takes an ip\_mreq structure. Returns a list of two elements; the IPv4 multicast address and interface address.

## **\$ip\_mreq\_source = pack\_ip\_mreq\_source \$multiaddr, \$source, \$interface**

Takes an IPv4 multicast address, source address, and optionally an interface address (or INADDR\_ANY). Returns the ip\_mreq\_source structure with those arguments packed in. Suitable for use with the IP\_ADD\_SOURCE\_MEMBERSHIP and IP\_DROP\_SOURCE\_MEMBERSHIP sockopts.

### **(\$multiaddr, \$source, \$interface) = unpack\_ip\_mreq\_source \$ip\_mreq**

Takes an ip\_mreq\_source structure. Returns a list of three elements; the IPv4 multicast address, source address and interface address.

### **\$ipv6\_mreq = pack\_ipv6\_mreq \$multiaddr6, \$ifindex**

Takes an IPv6 multicast address and an interface number. Returns the  $ipv6_m$ req structure with those arguments packed in. Suitable for use with the IPV6\_ADD\_MEMBERSHIP and IPV6\_DROP\_MEMBERSHIP sockopts.

### **(\$multiaddr6, \$ifindex) = unpack\_ipv6\_mreq \$ipv6\_mreq**

Takes an ipv6 mreq structure. Returns a list of two elements; the IPv6 address and an interface number.

### **FUNCTIONS**

### **\$ip\_address = inet\_aton \$string**

Takes a string giving the name of a host, or a textual representation of an IP address and translates that to an packed binary address structure suitable to pass to pack sockaddr in(). If passed a hostname that cannot be resolved, returns undef. For multi-homed hosts (hosts with more than one address), the first address found is returned.

For portability do not assume that the result of inet\_aton() is 32 bits wide, in other words, that it would contain only the IPv4 address in network order.

This IPv4-only function is provided largely for legacy reasons. Newly-written code should use getaddrinfo() or inet\_pton() instead for IPv6 support.

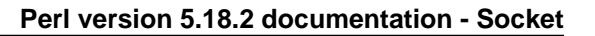

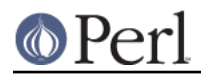

## **\$string = inet\_ntoa \$ip\_address**

Takes a packed binary address structure such as returned by unpack\_sockaddr\_in() (or a v-string representing the four octets of the IPv4 address in network order) and translates it into a string of the form d.d.d.d where the ds are numbers less than 256 (the normal human-readable four dotted number notation for Internet addresses).

This IPv4-only function is provided largely for legacy reasons. Newly-written code should use getnameinfo() or inet\_ntop() instead for IPv6 support.

### **\$address = inet\_pton \$family, \$string**

Takes an address family (such as AF\_INET or AF\_INET6) and a string containing a textual representation of an address in that family and translates that to an packed binary address structure.

See also getaddrinfo() for a more powerful and flexible function to look up socket addresses given hostnames or textual addresses.

#### **\$string = inet\_ntop \$family, \$address**

Takes an address family and a packed binary address structure and translates it into a human-readable textual representation of the address; typically in  $d.d.d.d$  form for AF\_INET or hhhh:hhh::hhhh form for AF\_INET6.

See also getnameinfo() for a more powerful and flexible function to turn socket addresses into human-readable textual representations.

### **(\$err, @result) = getaddrinfo \$host, \$service, [\$hints]**

Given both a hostname and service name, this function attempts to resolve the host name into a list of network addresses, and the service name into a protocol and port number, and then returns a list of address structures suitable to connect() to it.

Given just a host name, this function attempts to resolve it to a list of network addresses, and then returns a list of address structures giving these addresses.

Given just a service name, this function attempts to resolve it to a protocol and port number, and then returns a list of address structures that represent it suitable to bind() to. This use should be combined with the AI\_PASSIVE flag; see below.

Given neither name, it generates an error.

If present, \$hints should be a reference to a hash, where the following keys are recognised:

flags  $\Rightarrow$  INT

A bitfield containing AI\_\* constants; see below.

#### family  $\Rightarrow$  INT

Restrict to only generating addresses in this address family

socktype => INT

Restrict to only generating addresses of this socket type

```
protocol => INT
```
Restrict to only generating addresses for this protocol

The return value will be a list; the first value being an error indication, followed by a list of address structures (if no error occurred).

The error value will be a dualvar; comparable to the  $E_I$   $*$  error constants, or printable as a human-readable error message string. If no error occurred it will be zero numerically and an empty string.

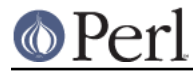

Each value in the results list will be a hash reference containing the following fields:

#### family  $\Rightarrow$  INT

The address family (e.g. AF\_INET)

socktype => INT

The socket type (e.g. SOCK\_STREAM)

protocol => INT

The protocol (e.g. IPPROTO\_TCP)

addr => STRING

The address in a packed string (such as would be returned by pack sockaddr  $in()$ )

#### canonname => STRING

The canonical name for the host if the  $AI$  CANONNAME flag was provided, or undef otherwise. This field will only be present on the first returned address.

The following flag constants are recognised in the \$hints hash. Other flag constants may exist as provided by the OS.

#### **AI\_PASSIVE**

Indicates that this resolution is for a local bind() for a passive (i.e. listening) socket, rather than an active (i.e. connecting) socket.

#### AI\_CANONNAME

Indicates that the caller wishes the canonical hostname (canonname) field of the result to be filled in.

#### AI\_NUMERICHOST

Indicates that the caller will pass a numeric address, rather than a hostname, and that getaddrinfo() must not perform a resolve operation on this name. This flag will prevent a possibly-slow network lookup operation, and instead return an error if a hostname is passed.

### **(\$err, \$hostname, \$servicename) = getnameinfo \$sockaddr, [\$flags, [\$xflags]]**

Given a packed socket address (such as from getsockname(), getpeername(), or returned by getaddrinfo() in a addr field), returns the hostname and symbolic service name it represents. \$flags may be a bitmask of  $NI$   $*$  constants, or defaults to 0 if unspecified.

The return value will be a list; the first value being an error condition, followed by the hostname and service name.

The error value will be a dualvar; comparable to the  $E_I$  \* error constants, or printable as a human-readable error message string. The host and service names will be plain strings.

The following flag constants are recognised as \$flags. Other flag constants may exist as provided by the OS.

#### NI\_NUMERICHOST

Requests that a human-readable string representation of the numeric address be returned directly, rather than performing a name resolve operation that may convert it into a hostname. This will also avoid potentially-blocking network IO.

#### NI\_NUMERICSERV

Requests that the port number be returned directly as a number representation rather than performing a name resolve operation that may convert it into a service name.

#### NI\_NAMEREQD

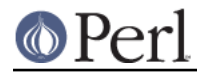

If a name resolve operation fails to provide a name, then this flag will cause getnameinfo() to indicate an error, rather than returning the numeric representation as a human-readable string.

#### NI\_DGRAM

Indicates that the socket address relates to a SOCK\_DGRAM socket, for the services whose name differs between TCP and UDP protocols.

The following constants may be supplied as \$xflags.

#### NIx\_NOHOST

Indicates that the caller is not interested in the hostname of the result, so it does not have to be converted. undef will be returned as the hostname.

#### NIx\_NOSERV

Indicates that the caller is not interested in the service name of the result, so it does not have to be converted. undef will be returned as the service name.

## **getaddrinfo() / getnameinfo() ERROR CONSTANTS**

The following constants may be returned by getaddrinfo() or getnameinfo(). Others may be provided by the OS.

#### EAI\_AGAIN

A temporary failure occurred during name resolution. The operation may be successful if it is retried later.

#### EAI\_BADFLAGS

The value of the  $flags$  hint to getaddrinfo(), or the \$flags parameter to getnameinfo() contains unrecognised flags.

### EAI\_FAMILY

The  $f$ amily hint to getaddrinfo(), or the family of the socket address passed to getnameinfo() is not supported.

#### EAI\_NODATA

The host name supplied to getaddrinfo() did not provide any usable address data.

#### EAI\_NONAME

The host name supplied to getaddrinfo() does not exist, or the address supplied to getnameinfo() is not associated with a host name and the  $NI$  NAMEREQD flag was supplied.

#### EAI\_SERVICE

The service name supplied to getaddrinfo() is not available for the socket type given in the \$hints.

## **EXAMPLES**

### **Lookup for connect()**

The getaddrinfo() function converts a hostname and a service name into a list of structures, each containing a potential way to connect() to the named service on the named host.

```
use IO::Socket;
use Socket qw(SOCK_STREAM getaddrinfo);
my * hints = (socktype => SOCK STREAM);my ($err, @res) = getaddrinfo("localhost", "echo", \%hints);
die "Cannot getaddrinfo - $err" if $err;
```

```
my $sock;
foreach my $ai (@res) {
     my $candidate = IO::Socket->new();
     $candidate->socket($ai->{family}, $ai->{socktype}, $ai->{protocol})
         or next;
     $candidate->connect($ai->{addr})
         or next;
    $sock = $candidate; last;
}
die "Cannot connect to localhost:echo" unless $sock;
$sock->print("Hello, world!\n");
print <$sock>;
```
Because a list of potential candidates is returned, the while loop tries each in turn until it it finds one that succeeds both the socket() and connect() calls.

This function performs the work of the legacy functions gethostbyname(), getservbyname(), inet\_aton() and pack\_sockaddr\_in().

In practice this logic is better performed by  $IO::Socket::IP$ .

#### **Making a human-readable string out of an address**

The getnameinfo() function converts a socket address, such as returned by getsockname() or getpeername(), into a pair of human-readable strings representing the address and service name.

```
use IO::Socket::IP;
use Socket qw(getnameinfo);
my $server = IO::Socket::IP->new(LocalPort => 12345, Listen => 1) or
    die "Cannot listen - $@";
my $socket = $server->accept or die "accept: $!";
my ($err, $hostname, $servicename) = getnameinfo($socket->peername);
die "Cannot getnameinfo - $err" if $err;
print "The peer is connected from $hostname\n";
```
Since in this example only the hostname was used, the redundant conversion of the port number into a service name may be omitted by passing the NIx\_NOSERV flag.

```
use Socket qw(getnameinfo NIx_NOSERV);
my ($err, $hostname) = getnameinfo($socket->peername, 0, NIx_NOSERV);
```
This function performs the work of the legacy functions unpack sockaddr  $in($ , inet ntoa(),

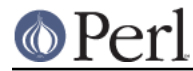

gethostbyaddr() and getservbyport().

In practice this logic is better performed by  $IO::Socket::IP$ .

#### **Resolving hostnames into IP addresses**

To turn a hostname into a human-readable plain IP address use getaddrinfo() to turn the hostname into a list of socket structures, then getnameinfo() on each one to make it a readable IP address again.

```
use Socket qw(:addrinfo SOCK_RAW);
my ($err, @res) = getaddrinfo($hostname, "", {socktype => SOCK_RAW});
 die "Cannot getaddrinfo - $err" if $err;
 while( my Sai = shift @res ) {
      my ($err, $ipaddr) = getnameinfo($ai->{addr}, NI_NUMERICHOST,
NIx_NOSERV);
      die "Cannot getnameinfo - $err" if $err;
      print "$ipaddr\n";
 }
```
The socktype hint to getaddrinfo() filters the results to only include one socket type and protocol. Without this most OSes return three combinations, for SOCK\_STREAM, SOCK\_DGRAM and SOCK\_RAW, resulting in triplicate output of addresses. The NI\_NUMERICHOST flag to getnameinfo() causes it to return a string-formatted plain IP address, rather than reverse resolving it back into a hostname.

This combination performs the work of the legacy functions gethostbyname() and inet\_ntoa().

### **Accessing socket options**

The many  $\text{SO}_{-}$ \* and other constants provide the socket option names for getsockopt() and setsockopt().

```
use IO::Socket::INET;
use Socket qw(SOL_SOCKET SO_RCVBUF IPPROTO_IP IP_TTL);
my $socket = IO::Socket::INET->new(LocalPort => 0, Proto => 'udp')
     or die "Cannot create socket: $@";
$socket->setsockopt(SOL_SOCKET, SO_RCVBUF, 64*1024) or
    die "setsockopt: $!";
print "Receive buffer is ", $socket->getsockopt(SOL_SOCKET, SO_RCVBUF),
     " bytes\n";
print "IP TTL is ", $socket->getsockopt(IPPROTO_IP, IP_TTL), "\n";
```
As a convenience, IO::Socket's setsockopt() method will convert a number into a packed byte buffer, and getsockopt() will unpack a byte buffer of the correct size back into a number.

### **AUTHOR**

This module was originally maintained in Perl core by the Perl 5 Porters.

It was extracted to dual-life on CPAN at version 1.95 by Paul Evans <leonerd@leonerd.org.uk>